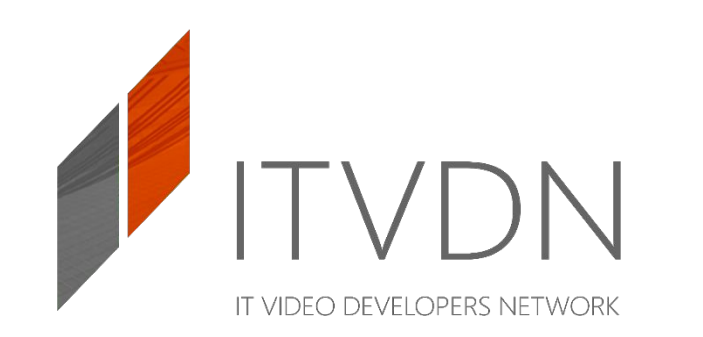

<mark>)у</mark><br>СТ Инструкция по использованию панели дистрибьютора на портале ITVDN

# Шаг 1. Регистрация на ITVDN

Для того, чтобы стать дистрибьютором, необходимо зарегистрировать аккаунт на сайте **itvdn.com**

Логин, который Вы получите после регистрации, будет использоваться для доступа к панели дистрибуции.

При регистрации указывайте действующий email адрес.

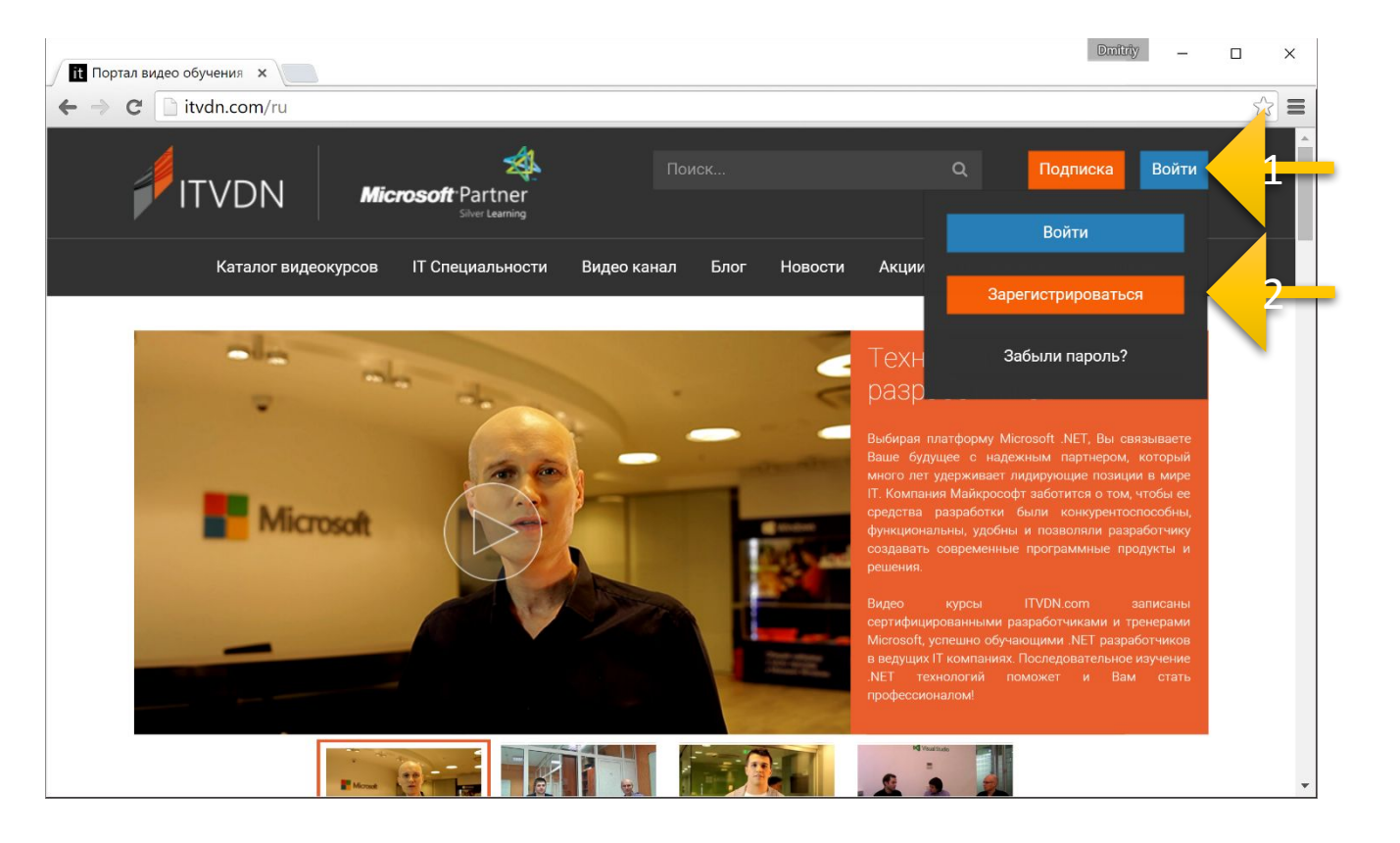

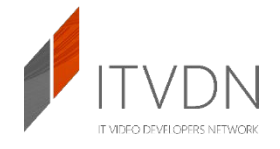

# Шаг 2. Заявка на участие в программе дистрибуции

Для присвоения Вашей учетной записи прав дистрибьютора, Вам необходимо заполнить Анкету.

Каждая анкета рассматривается в индивидуальном порядке, после чего Вам предоставляются определенные права доступа и управления.

#### **Анкета дистрибутора**

После получения статуса дистрибьютора Вы получите уведомление на почту (в течение трех рабочих дней)

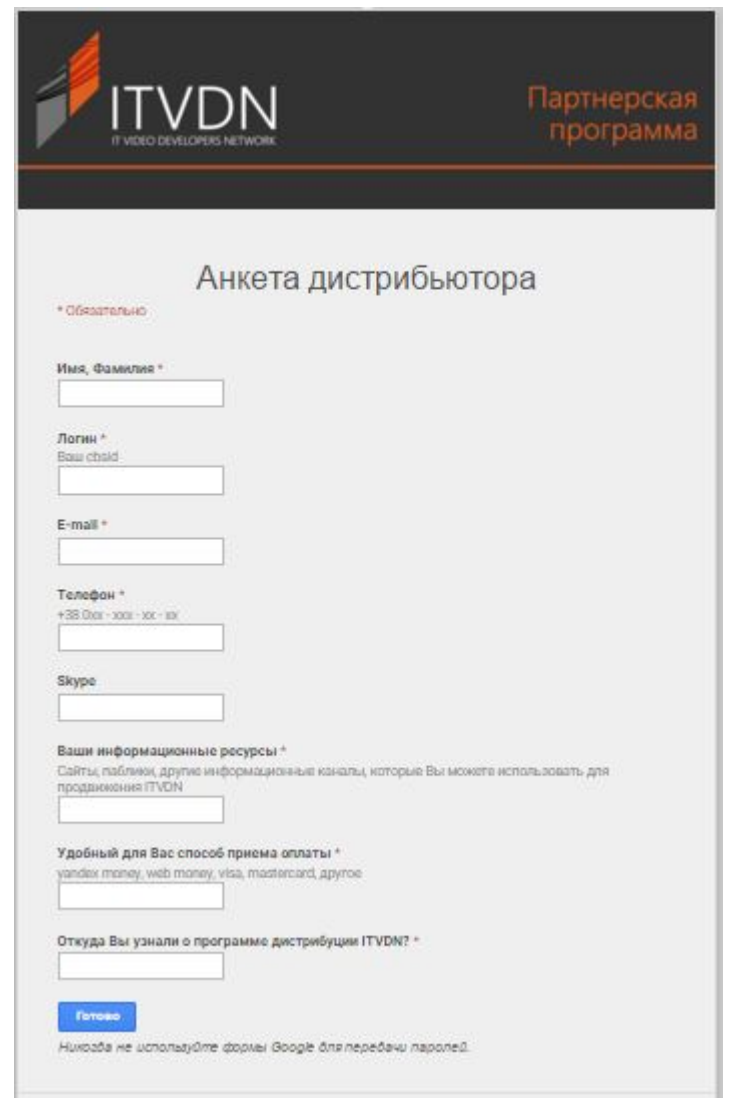

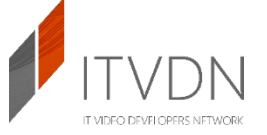

# Шаг 3. Вход в кабинет дистрибьютора

После активации Вашего аккаунта Вы получите доступ к кабинету дистрибьютора. **http://itvdn.com/ru/distribution**

Это основной инструмент, через который проходит работа дистрибьютора.

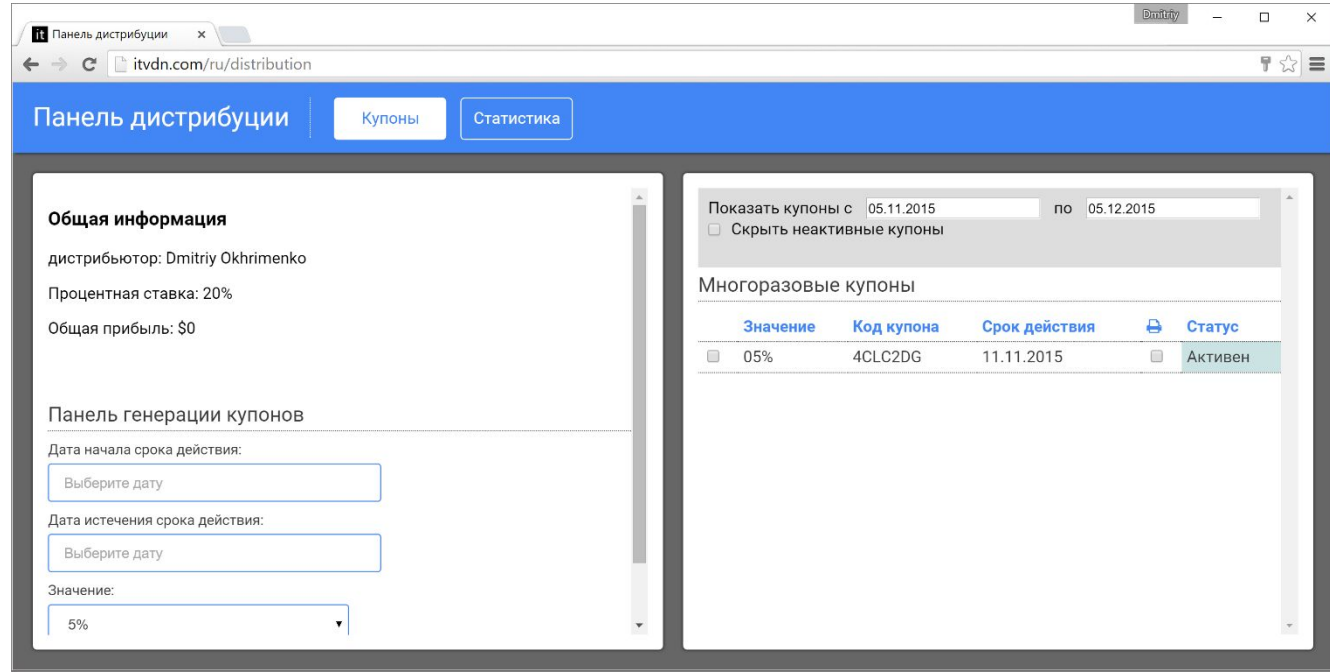

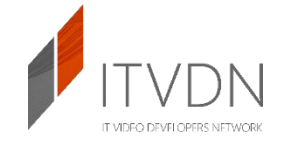

# Купон

Система дистрибуции основана на ыкупонах, дающих скидку на приобретение подписки ITVDN.

Каждый созданный купон привязан к дистрибьютору. Если происходит приобретение подписки с использованием купона, дистрибьютор получает определенный процент прибыли от продажи.

Процент индивидуально устанавливается для каждого дистрибьютора и отображается в поле «Процентная ставка» в панели дистрибьютора.

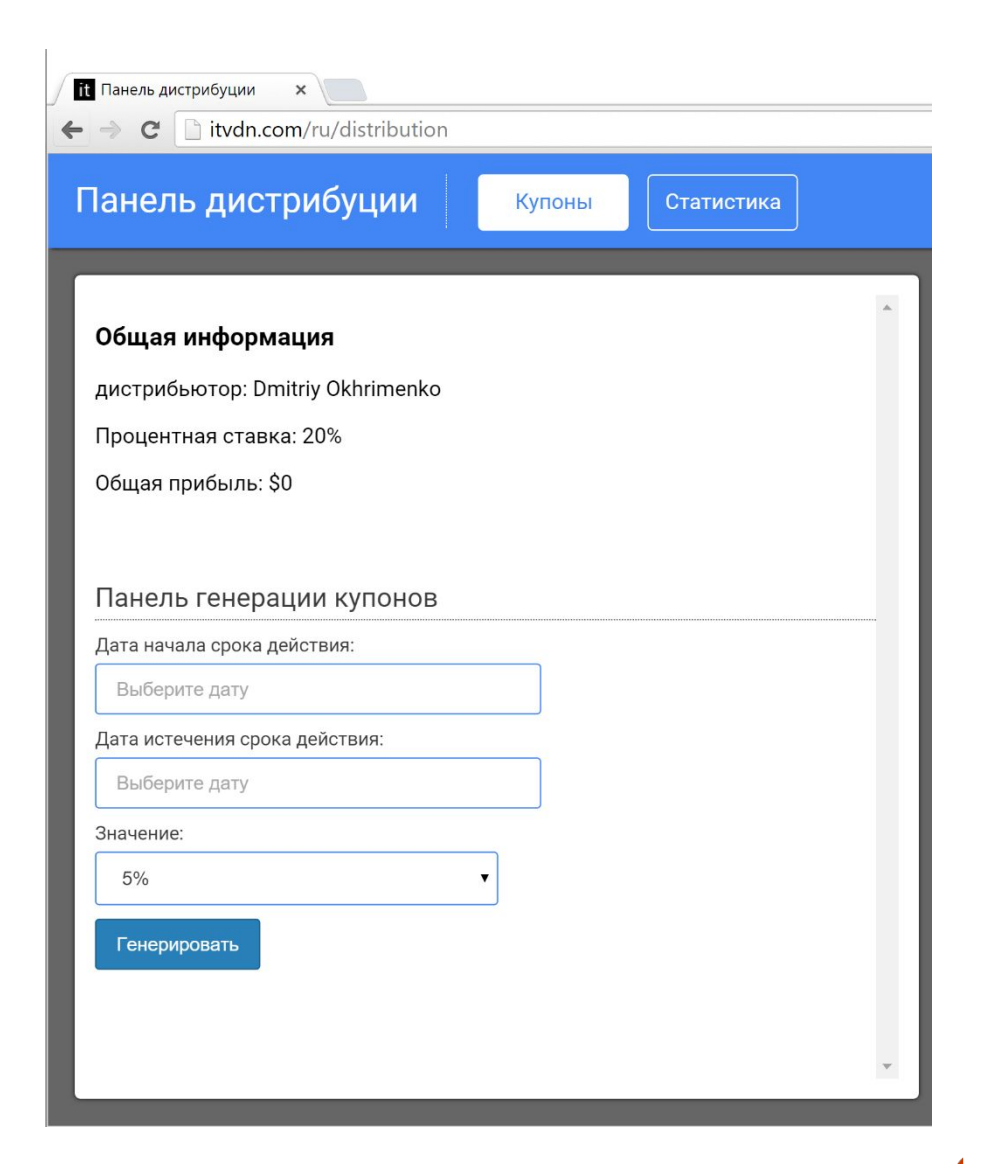

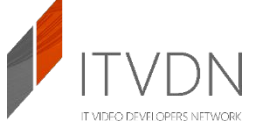

### Создание новых

#### купонов

Для создания купона используется панель «Панель генерации купонов».

Для создания купона нужно выбрать дату начала его действия, дату истечения срока действия и значение скидки для купона.

После создания купона он будет отображен в правой части панели дистрибуции.

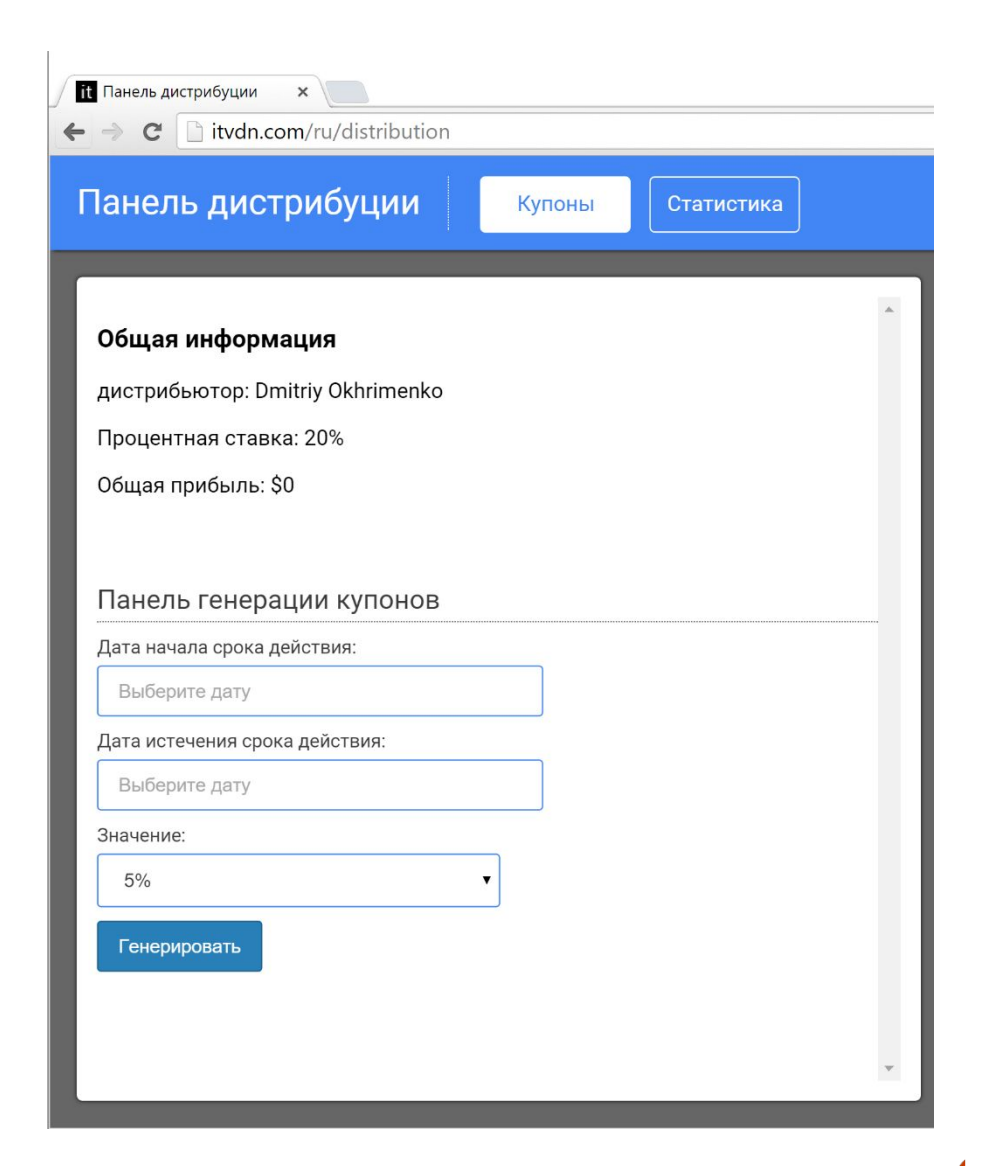

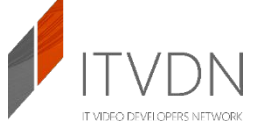

### Формула расчета дохода

# дистрибьютора

*Доход дистрибьютора = (стоимость подписки – скидка) x процентная ставка*

#### **Пример:**

Пользователь покупает подписку на 3 месяца стоимостью 49.99 USD и использует купон со скидкой на 20%.

Оплата пользователя составит: **49,99 USD – 20% = 40 USD** Доход дистрибьютора при ставке 20%: **40 USD \* 20% = 8 USD**

Доход дистрибьютора: **8 USD**

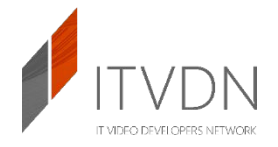

# Выплаты

## дистрибьюторам

Информацию о своих продажах и доходах дистрибьютор может просмотреть во вкладке «Статистика».

Выплаты доходов дистрибьютора происходят ежемесячно до 10 числа за предыдущий месяц.

Выплата происходит удобным для дистрибьютора способом, который был указан в Анкете или согласован дополнительно.

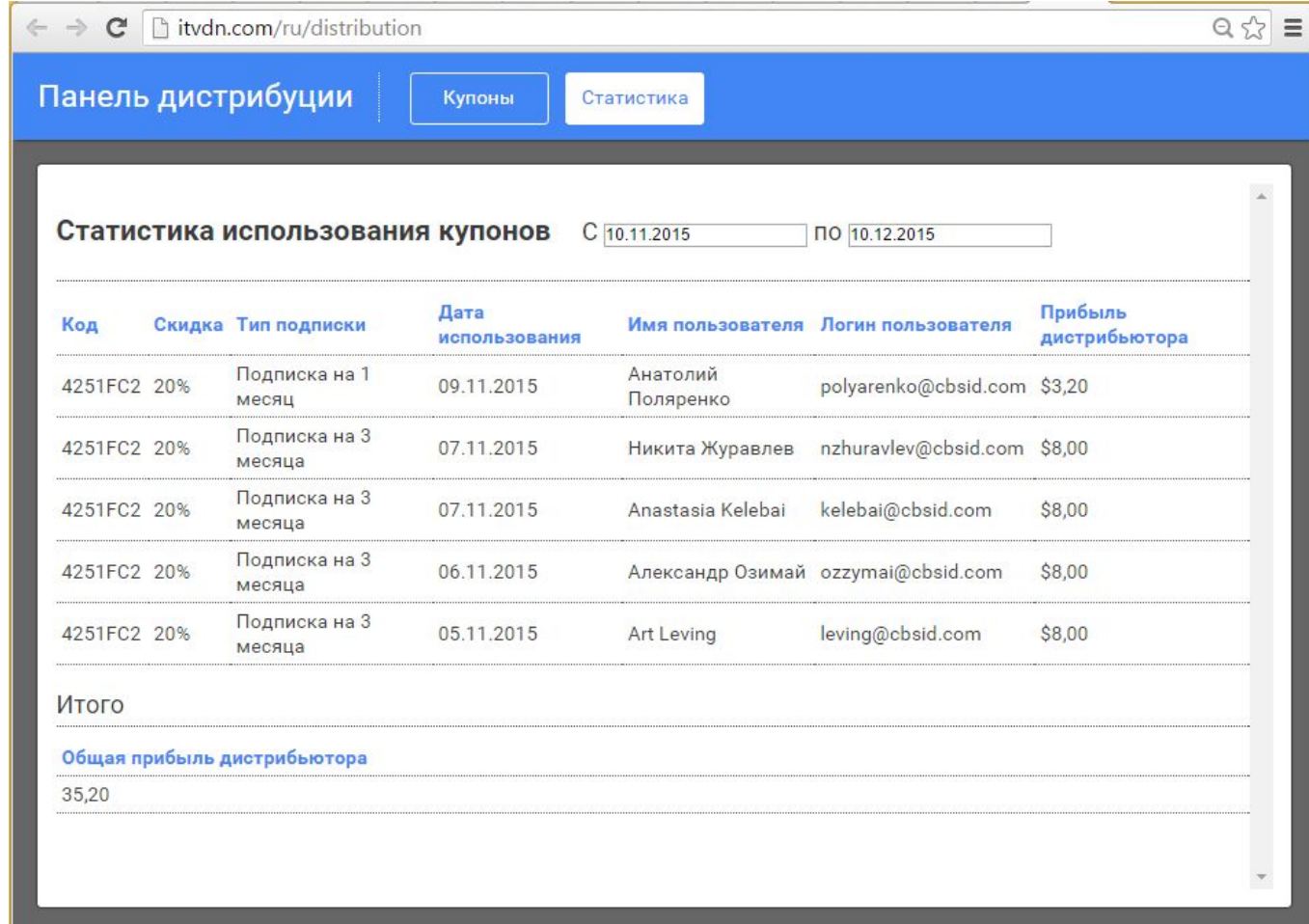

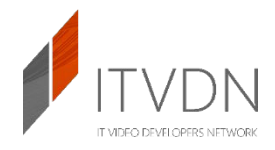

# Наши

#### контакты

Мы с радостью ответим на любые вопросы по использованию системы дистрибуции ITVDN.

Email distribution@itvdn.com

+38 (044 ) 361-93-73

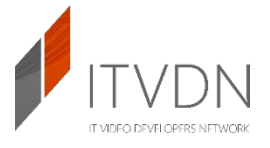